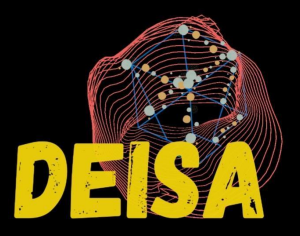

# Dask Enabled In Situ Analytics

#### $\bullet\bullet\bullet$

#### Coupling MPI Simulations With Dask

Gueroudji Amal (Radix-io)

1

#### DEISA Architecture

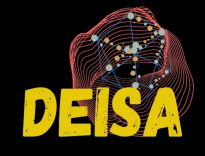

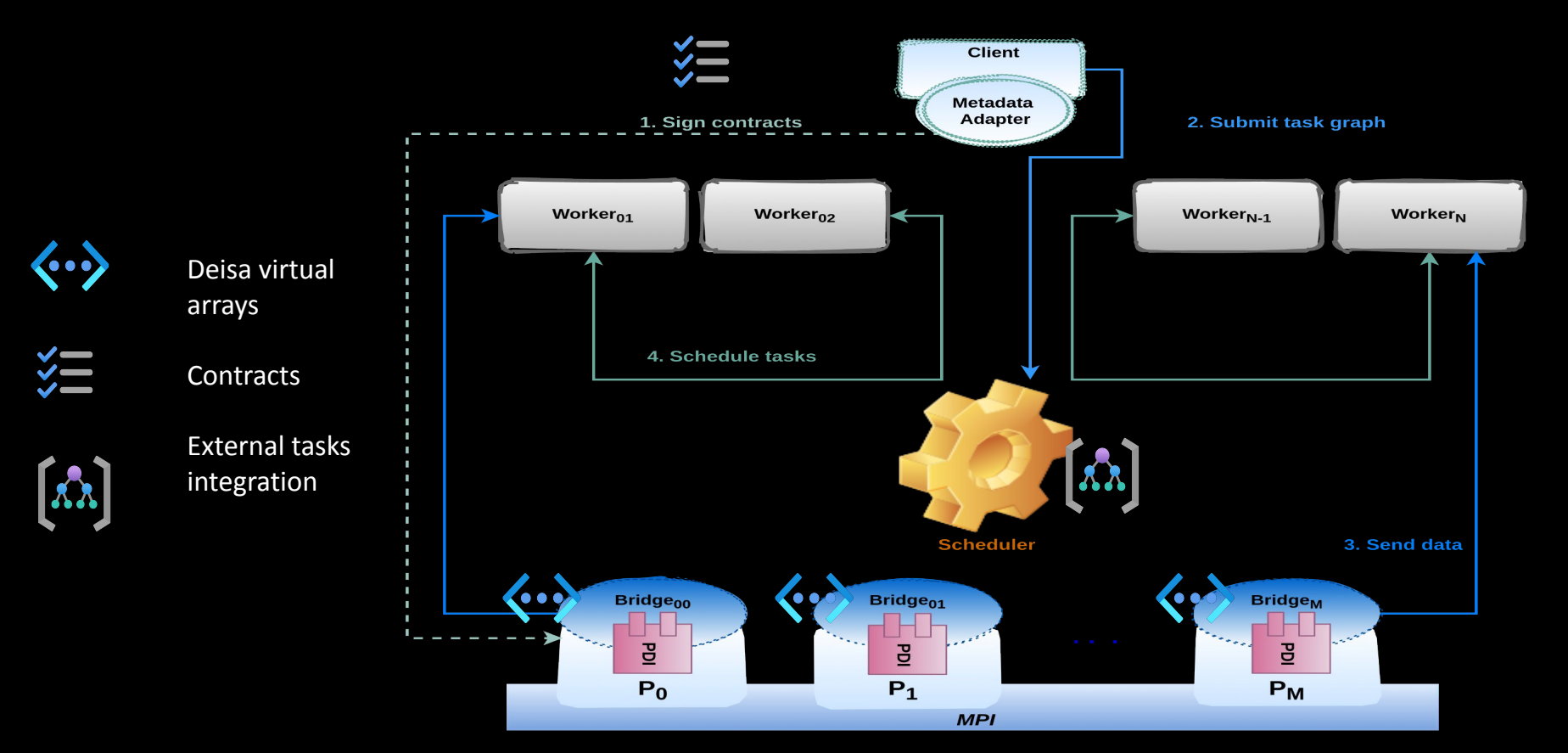

# DEISA [Deisa Plugin Configurations]

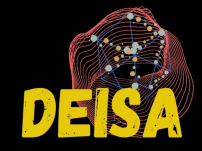

plugins:

 mpi: # get MPI rand and size deisa: scheduler\_info: scheduler.json init\_on: init time\_step: \$step deisa\_arrays: # Deisa Virtual arrays G\_temp: # Field name type: array subtype: double size: -'\$cfg.maxTimeStep'  $-$ '\$cfg.loc[0] \* (\$rank % \$cfg.proc[0])' -'\$cfg.loc[1] \* (\$rank / \$cfg.proc[0])' subsize: # Chunk size -1 -'\$cfg.loc[0]' -'\$cfg.loc[1]' start: # Chunk start -\$step  $-$ '\$cfg.loc[0] \* (\$rank % \$cfg.proc[0])' -'\$cfg.loc[1] \* (\$rank / \$cfg.proc[0])' +timedim: 0 # A tag for the time dimension map\_in: # Deisa array mapping temp: G\_temp Initialization Deisa Virtual Arrays Map real data to virtual arrays

3

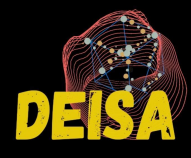

# Single-graph Incremental Time Derivative

# Post hoc analytics

 import dask.array as da import yaml, json from distributed import Client import h5py client = Client('scheduler.json') # Read Dask array from file =  $h5py$ . File ( ' data .  $hdf5$  ' , mode = 'r ') # Select data  $F = file['G_temp"][...]$ dFdt = 2.  $/3$ . \* (F[3: - 1] - F[1: - 3] - (F[4:]- $F[: 4]) / 8.)$  Norm = da.linalg.norm(dFdt, axis=(1,2)) futures = client.persist(Norm) client.compute(futures)

# Deisa in situ analytics import dask.array as da import yaml, json import Deisa Deisa = Deisa('scheduler.json', 'config.yml') client = Deisa.get\_client() # Get Deisa Virtual Arrays arrays = Deisa.get\_deisa\_arrays() # Select data through contract  $F = \arrows$   $[G_temp"]$ [...] dFdt = 2.  $/$  3.  $*$  (F[3: - 1] - F[1: - 3] - (F[4:]- $F[-4]$ ) / 8.)  $Norm = dalinalg.norm(dFdt, axis=(1,2))$  futures = client.persist(Norm)) arrays.validate\_contract() client.compute(futures)

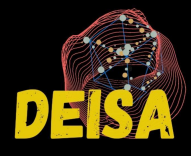

## Incremental Dimensionality Reduction PCA

# Post hoc analytics import dask.array as da import yaml, json from distributed import Client import h5py client = Client('scheduler.json') # Read Dask array from file =  $h5py$ . File ( 'data .  $hdf5$ ', mode = 'r ') # Select data  $F = file['G_temp"][...]$ ipca=InSituIncrementalPCA(n\_components=2) ipca = ipca.fit(gt, ["t", "X", "Y"], ["X"], ["Y"]) explained\_variance ,singular\_values = client.persist([ pca.explained\_variance\_ , pca.singular\_values\_]) client.compute(futures)

# Deisa in situ analytics import dask.array as da import yaml, json import Deisa Deisa = Deisa('scheduler.json', 'config.yml') client = Deisa.get\_client() # Get Deisa Virtual Arrays arrays = Deisa.get\_deisa\_arrays() # Select data through contract  $F = \arrows$ ["G\_temp"][...] ipca=InSituIncrementalPCA(n\_components=2) ipca = ipca.fit(gt, ["t", "X", "Y"], ["X"], ["Y"]) explained\_variance ,singular\_values = client.persist([ pca.explained\_variance\_ , pca.singular\_values\_]) arrays.validate\_contract() client.compute(futures) 5

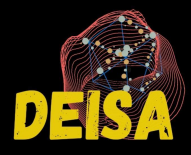

# DEISA vs Post hoc Weak Scalability

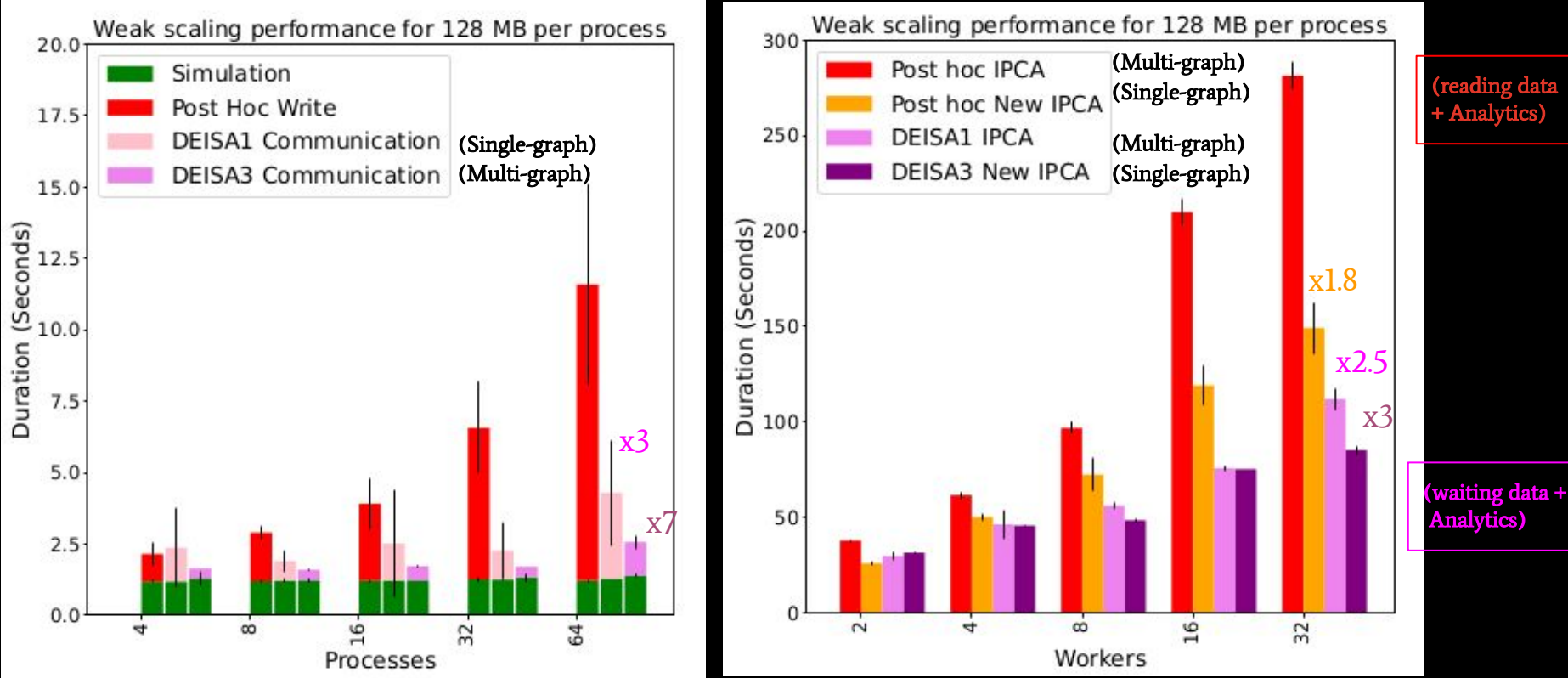

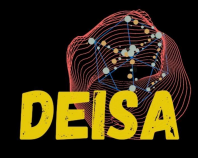

## DEISA vs Post hoc efficiency in hour.core

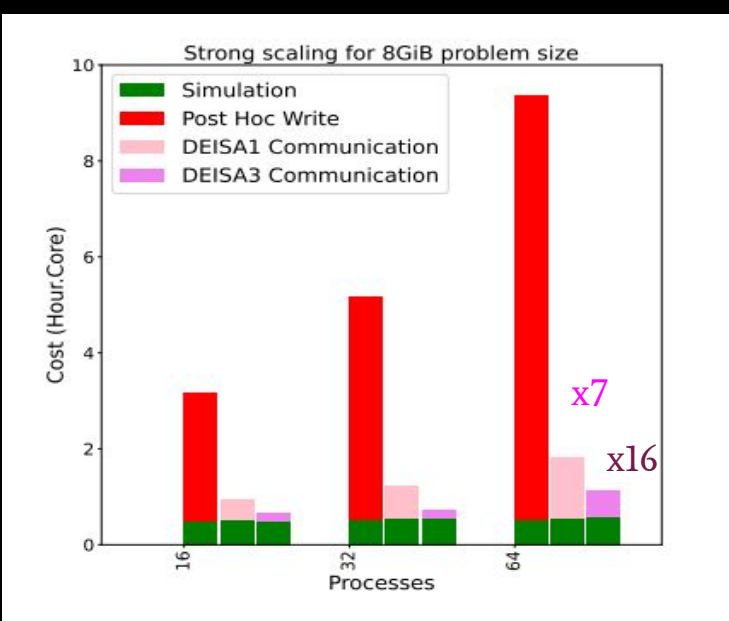

(c) Strong scaling results represented in hourcore for an 8 GiB problem size

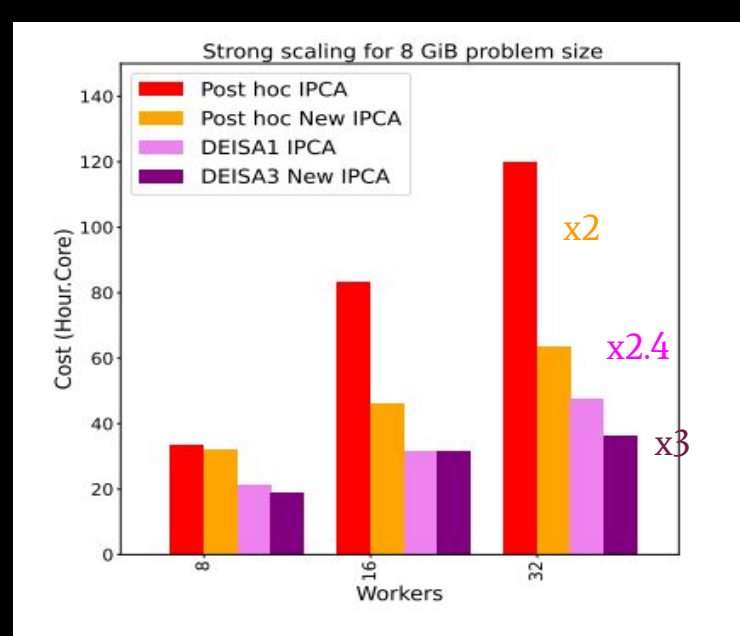

(c) Strong scaling results represented in hourcore for a 8 GiB problem size